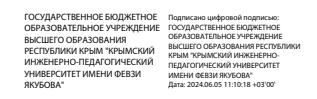

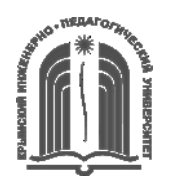

# МИНИСТЕРСТВО ОБРАЗОВАНИЯ, НАУКИ И МОЛОДЕЖИ РЕСПУБЛИКИ КРЫМ

**Государственное бюджетное образовательное учреждение высшего образования Республики Крым «Крымский инженерно-педагогический университет имени Февзи Якубова» (ГБОУВО РК КИПУ имени Февзи Якубова)**

# **Кафедра технологии машиностроения**

СОГЛАСОВАНО Руководитель ОПОП Э.Р. Ваниев 14 марта 2024 г.

УТВЕРЖДАЮ

Заведующий кафедрой Э.Р. Ваниев 14 марта2024 г.

# **МЕТОДИЧЕСКИЕ РЕКОМЕНДАЦИИ**

по «Выпускной квалификационной работы бакалавра»

направление подготовки

**15.03.05 Конструкторско-технологическое обеспечение машиностроительных производств**

профиль «Программа широкого профиля»

факультет инженерно-технологический

Симферополь, 2024 г.

# **Лист согласования**  методических рекомендаций по выпускной квалификационной работы бакалавра

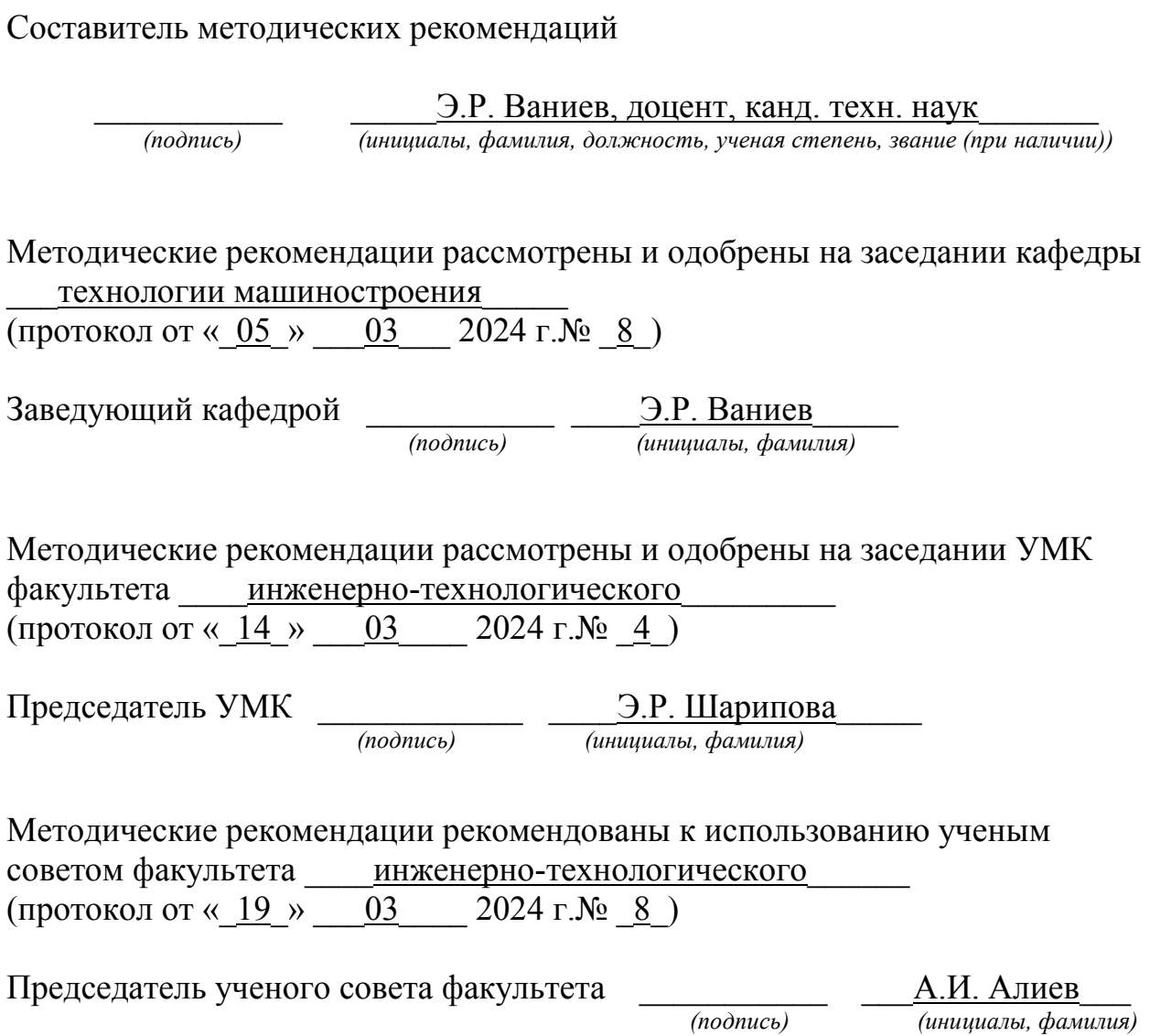

# **Содержание:**

- 1. Руководство выпускной квалификационной работой
- 2. Структура выпускной квалификационной работы
- 3.Содержание и объем выпускной квалификационной работы
- 4. Требования, предъявляемые к оформлению дипломного проекта
- 5. Рецензирование дипломных проектов
- 6. Порядок защиты дипломного проекта

Приложения

#### **1 Руководство выпускной квалификационной работой**

**(дипломным проектом)**

1.1 Перечень тем дипломных проектов, закрепление их за студентами, назначение руководителей и консультантов по отдельным частям ВКР осуществляются приказом ГБОУВО «Крымский ».

К каждому руководителю ВКР может быть одновременно прикреплено не более 8 (восьми) выпускников.

1.2 В обязанности руководителя ВКР входит:

- разработка задания на подготовку ВКР;

- разработка совместно с обучающимися плана ВКР;

- оказание помощи обучающемуся в разработке индивидуального календарного графика работы на весь период выполнения ВКР (Приложение 3);

- консультирование обучающегося по вопросам содержания и последовательности выполнения ВКР;

- оказание помощи обучающемуся в подборе необходимых источников;

- контроль хода выполнения ВКР в соответствии с установленным графиком в форме регулярного обсуждения руководителем и обучающимся хода работ;

- оказание помощи (консультирование обучающегося) в подготовке презентации и доклада для защиты ВКР;

- предоставление письменного отзыва на ВКР.

1.3 Задание для каждого обучающегося разрабатывается в соответствии с утвержденной темой, рассматривается предметными цикловыми комиссиями, подписывается руководителем ВКР и утверждается заместителем директора по УПР и согласовывается представителями работодателей (Приложение 4).

1.4 В отдельных случаях допускается выполнение ВКР группой обучающихся. При этом индивидуальные задания выдаются каждому обучающемуся.

1.5 По завершении обучающимся подготовки ВКР руководитель проверяет качество работы, подписывает ее и вместе с заданием и своим письменным отзывом передает заместителю директора по УПР.

1.6 В отзыве руководителя ВКР (Приложение 5) указываются характерные особенности работы, ее достоинства и недостатки, а также отношение обучающегося к выполнению ВКР, проявленные (не проявленные) им способности, оцениваются уровень освоения общих и профессиональных компетенций, знания, умения обучающегося продемонстрированные им при выполнении ВКР, а также степень самостоятельности обучающегося и его личный вклад в раскрытие проблем

и разработку предложений по их решению. Заканчивается отзыв выводом о возможности (невозможности) допуска ВКР к защите.

1.7 В обязанности консультанта ВКР входит:

- руководство разработкой индивидуального плана подготовки и выполнения ВКР в части содержания консультируемого вопроса;

- оказание помощи обучающемуся в подборе необходимой литературы в части содержания консультируемого вопроса;

- контроль хода выполнения ВКР в части содержания консультируемого вопроса.

1.8 Нормоконтроль является завершающим этапом процесса разработки ВКР. Основные задачи нормоконтроля: оказание помощи студентам и руководителям ВКР по вопросам использования ими соответствующих ГОСТов и ЕСКД; проверка соответствия текстовых и графических материалов требованиям ГОСТов и ЕСКД и методических указаний по оформлению ВКР. Без подписи консультанта по нормоконтролю и оформления им протокола, ВКР не считается готовым к рецензированию и к защите не допускается.

1.9 Проверенные консультантом по нормоконтролю ВКР возвращаются студенту для внесения исправлений и доработки. Пометки консультанта по нормоконтролю сохраняются до окончательного подписания ВКР проекта должностным лицом. Если документация заново перерабатывается студентом, то он представляет её на повторный нормоконтроль.

Нормы часов на выпускную квалификационную работу на одного обучающегося приведены в Приложение 6.

# **2 Составление плана выпускной квалификационной работы (дипломного проекта)**

Первоначальный вариант плана составляется студентом после выбора и согласования темы на основе общего знакомства с литературой по ней. После детального изучения литературных источников и проведения исследований на предприятии выпускник вместе с руководителем утверждает окончательный вариант содержания выпускной квалификационной работы. В нем отражается структура работы: введение, основная часть (название каждого раздела с разбивкой на подразделы), заключение, список использованных источников, приложения.

В процессе работы над планом уточняется примерный объем работы, её структура, характер необходимой информации.

#### **3 Работа с литературой**

Для написания выпускной квалификационной работы студент должен подобрать и изучить имеющуюся в библиотеках литературу последних лет по избранной теме, статьи в специальных журналах, газетах. Предварительное ознакомление с литературой позволяет определить круг вопросов и составить обоснованный первоначальный вариант плана выпускной квалификационной работы.

Процесс изучения литературы сопровождается составлением конспектов, характер которых определяется возможностью и формой использования изучаемого материала в выпускной квалификационной работе, а именно: выписки, цитаты со ссылкой на авторов, краткое изложение мыслей или фактов свободным стилем, характеристика прочитанного материала. Не только цитаты и цифровой материал, но и заимствованные принципиальные мысли, предложения, рекомендации должны включаться в текст с обязательными ссылками.

Выпускник должен изучить основную литературу, весь инструктивный и методический материал до начала сбора фактического материала, чтобы иметь четкое представление о теории рассматриваемой проблемы и имеющейся практике на отечественных и зарубежных предприятиях. Все вопросы подбора практического материала во время производственной (преддипломной) практики, методы анализа фактических данных предприятия, источники информации, инструмент исследования и т.п. необходимо предварительно обсудить с руководителем курсовой работы.

#### **4 Сбор и обработка фактической информации**

Для сбора фактического материала выпускник должен использовать различные источники информации: планово-нормативные, учетно-отчетные данные, первичную документацию, техническую документацию (технологический процесс, конструкторские спецификации); приказы, распоряжения, результаты специальных наблюдений и обследований. Для обеспечения полноты информации сбор материалов необходимо проводить в соответствии с развернутым планом выпускной квалификационной работы и заданием руководителя. Особое внимание следует уделить той информации, которая подтверждает правильность сделанных в работе выводов и служит обоснованием выдвигаемых предложений.

При сборе и обработке фактических данных по экономическим показателям необходимо тщательно изучить сложившуюся практику и выявить недостатки по исследуемой тематике. Прежде чем собирать фактический материал для проведения анализа, необходимо обосновать систему показателей, временные периоды, методы проводимых расчетов, исходные источники информации. Следует заранее подготовить необходимые таблицы для сбора цифровых данных, поскольку это облегчит трудоёмкую работу и позволит студенту максимально самостоятельно выполнять её на предприятии.

Для обеспечения полноценности собранного фактического материала необходимо оценить его надежность и достоверность, уровень аналитичности. После первоначальной обработки следует сделать соответствующие расчеты, используя традиционные и новейшие приемы экономического анализа, а также сформулировать подробные выводы и предложения.

Рекомендации автора по тем изменениям, которые, с его точки зрения, следует осуществить на предприятии, должны вытекать из проведенных расчетов, быть экономически обоснованными и аргументированными.

# **5 Структура и содержание выпускной квалификационной работы (дипломного проекта)**

5.1 Структура и содержание ВКР определяются ГБПОУ ВО «Ковровский промышленно-гуманитарный колледж», как правило, включают в себя: расчетнопояснительную записку, состоящую из:

- титульного листа (Приложение 7)
- задания на выпускную квалификационную работу (Приложение 4);
- содержания (Приложение 8);
- введения;
- основной части;
- заключения;
- списка использованных источников и литературы;
- приложений.

5.2 Объем и содержание дипломного проекта определяются его тематикой и дипломным заданием. Обучающийся может применять для оформления документации ВКР автоматизированные системы проектирования и управления (САПР).

5.3 Методические указания по выполнению отдельных разделов расчетно- пояснительной записки

#### **Введение**

Во введении следует кратко указать о роли специальности «Технология машиностроения» для современного производства, указать пути повышения производительности труда и качества выпускаемой продукции, эффективности производства.

Введение должно быть увязано с темой дипломного проекта, должны быть перечислены и обоснованы мероприятия, предусмотренные в проекте для получения высоких технико-экономических показателей.

Объем – 1… 2 страницы.

#### **Глава 1 Аналитическая часть**

**1.1 Назначение, конструкция детали и технические требования к изготовлению.**

Дать описание назначения детали, основных ее поверхностей. Если назначение конкретной детали неизвестно, дать описание по типовой детали данного класса, пользуясь литературой по дисциплине «Детали машин». Из описания назначения и конструкции детали должно быть ясно, какие поверхности и размеры имеют основное, решающее значение для работы детали и какие – второстепенное. Написать основные технические требования, предъявляемые к изготовлению детали согласно чертежу.

### **1.2 Характеристика материала детали.**

Указать марку, ГОСТ, химический состав, механические и химические свойства (оформить в виде таблиц), технологические свойства, вид поставки.

#### **1.3 Характеристика заданного типа производства**

Перечислить основные характерные особенности заданного типа производства, указать применяемый коэффициент закрепления операций и годовой объем выпуска.

# **1.4 Технический контроль чертежа детали и анализ технологичности ее конструкции**

Для снижения затрат по изготовлению заданной детали перед разработкой технологического процесса необходимо провести технический контроль чертежа детали и анализ технологичности ее конструкции.

Технический контроль чертежа сводится к тщательному его изучению и проверки правильности оформления. Рабочий чертеж должен содержать:

все проекции, сечения, разрезы, объясняющие конфигурацию детали;

все размеры с необходимыми отклонениями;

требуемую шероховатость обрабатываемых поверхностей;

 допускаемые отклонения от правильных геометрических форм и взаимного расположения осей и поверхностей;

сведения о материале, термической обработке;

массу детали.

Технологический анализ конструкции необходим для последующего снижения трудоемкости и металлоемкости при механической обработке детали без ущерба для служебного назначения.

Анализ технологичности целесообразно проводить в определенной последовательности:

 проанализировать обоснованность степени точности и шероховатости обрабатываемых поверхностей;

проанализировать возможность упрощения конструкции детали;

 проанализировать конструктивные элементы детали в технологическом отношении, выявить труднодоступные для обработки места;

 определить возможность непосредственного измерения заданных на чертеже размеров;

 проанализировать возможность выбора рационального метода получения заготовки, учитывая экономические факторы;

- определить поверхности, которые могут быть использованы при базировании;
- определить возможность применения правил базирования.

В конце данного раздела следует определить коэффициент технологичности детали и сделать обоснованный вывод.

## **Глава 2 Разработка технологического процесса**

## **2.1 Технологическая часть**

# **2.1.1 Выбор вида и метода получения заготовки и его технико-экономическое обоснование**

При выборе заготовки необходимо учитывать конструкцию, материал, массу детали, ее условия эксплуатации, экономичность изготовления заготовки для заданного типа производства.

Для определения более экономичного метода получения произвести техникоэкономический расчет двух вариантов, способов получения заготовки.

Технико-экономический расчет изготовления производить в следующем порядке:

- установить метод получения заготовки (два варианта);
- выбрать припуски на обрабатываемые поверхности детали, определить расчетные размеры заготовки;
- выбрать допуски на расчетные размеры заготовки;
- рассчитать массу заготовки;
- определить коэффициент использования материала;

 определить экономическую целесообразность выбранного варианта. Величину припуска на мехобработку отливок выбирать по ГОСТ Р 53464, для штамповок по ГОСТ 7505, для проката – ГОСТ 2590.

Начертить эскиз заготовки, указать размеры с допусками.

#### **2.1.2 Анализ типового технологического процесса**

При описании заводского существующего технологического процесса (в задании – технологического представителя) необходимо дать характеристику заготовки, способ ее получения, трудоемкость и стоимость ее изготовления. Вид заготовки определен в задании. Анализируя технологический процесс, необходимо указать его достоинства и недостатки, дать анализ всех операций, охарактеризовать применяемое оборудование, режущий и измерительный инструмент, а также отметить операции, которые целесообразно применить в своем технологическом процессе или заменить на более прогрессивные.

#### **2.1.3 Модернизация технологического процесса**

Разработка маршрутного технологического процесса является основой всего дипломного проекта. От правильности и полноты разработки во многом зависят организация производства и дальнейшие технико-экономические расчеты.

Основные требования, предъявляемые к разрабатываемому технологическому процессу механообработки детали следующие:

 это должен быть наиболее рациональный и экономичный способ обработки для заданного типа производства;

 должно обеспечиваться выполнение всех требований, предъявляемых к точности и качеству обрабатываемых поверхностей;

 необходимо полное использование всех технических возможностей оборудования, инструмента и приспособлений при оптимальных режимах резания, наименьшей затрате времени и наименьшей себестоимости.

Перед разработкой технологического процесса студент должен начертить эскиз детали с обозначением обрабатываемых поверхностей согласно ГОСТ 3.1702. Затем разработать технологический процесс с указанием в каждой операции наименования и модели оборудования, обрабатываемых поверхностей, режущего инструмента, применяемых приспособлений. При этом должна быть указана, какая обработка производится – черновая, получистовая, чистовая, предварительно, окончательно и т.д.

Перед каждой операцией необходимо начертить эскиз детали и указать установочные базы и способы закрепления, обрабатываемые поверхности и получаемые в результате обработки размеры. Графическое обозначение опор, зажимов и установочных устройств по ГОСТ 3.1107.

В конце раздела необходимо дать анализ и обоснование разрабатываемого технологического процесса. Прежде всего выделить те операции, в которых применяется прогрессивное оборудование, быстродействующие приспособления, специальный режущий и измерительный инструмент. Подробно перечислить отличительные особенности своего технологического процесса, его преимущества и экономическую эффективность.

### **2.1.4 Выбор баз и базирование заготовки при обработке**

При разработке ТП необходимо особое внимание уделить выбору баз для обеспечения точности обработки и требований чертежа. При выборе установочных баз следует придерживаться основных правил выбора баз: принципа постоянства баз, совмещения баз, что способствует повышению точности обработки. Надо помнить – каждый переход от одной установочной базе к другой увеличивает накопление погрешностей установок.

### **2.1.5 Расчет припусков на механическую обработку**

Привести расчет межоперационных припусков и размеров заготовки двумя способами:

 на одну точную поверхность припуски и размеры рассчитать расчетноаналитическим методом;

на остальные поверхности – табличным способом.

Рассчитанные межоперационные размеры перенести в операции технологического процесса.

Для черновой операции пересчитать фактический припуск, исходя из расчетного размера заготовки согласно п.2.1.1.

## **2.1.6 Расчет режимов резания и норм времени**

Расчет режимов резания произвести для всех переходов. Для каждого определить режущий инструмент (тип, материал режущей части, основные параметры).

Для черновой обработки принимать максимальное значение подачи из выбранного предела подач. Для чистовой обработки принимать меньшее значение подачи, допустимое для получения требуемой шероховатости.

При корректировании числа оборотов по паспорту станка принимать ближайшее большее значение числа оборотов, если это значение превышает не более, чем на 5%. В остальных случаях принимать ближайшее меньшее значение по паспорту.

Если после проверки расчетных режимов по затраченной мощности Nрез.> Nст., то необходимо изменить глубину резания и увеличить количество проходов, пересчитать режимы резания, либо выбрать новый станок с большей мощностью. Разработка технологического процесса завершается определением технологических норм времени для каждой операции. Для определения штучнокалькуляционного нормы времени на обработку одной детали необходимо сначала определить машинное (основное) время. Для его расчета нужны режимы резания из справочной литературы.

## **2.1.7 Средства контроля**

Во время изготовления и перед сдачей готовой продукции на склад необходимо изделия проконтролировать. Основными средствами контроля типовых деталей являются универсальные средства измерения и калибры. Углы и конусы измеряют с помощью угловых мер, шаблонов, конусных калибров, угломеров и др. Для контроля резьб используют резьбовые калибры. Для контроля отклонений формы от плоскости и прямолинейности применяют поверочные линейки, плиты и уровни; от круглости, цилиндричности – индикаторы часового типа и измерительные головки.

Выбранные средства измерения необходимо указать при оформлении операционных карт технологического процесса.

## **2.2 Конструкторская часть**

#### **2.2.1 Описание и расчет режущего инструмента**

Для одной из операций проектируемого технологического процесса предусмотрена разработка конструкции режущего инструмента.

Для этого необходимо произвести расчеты геометрических параметров, посадочных размеров инструмента, произвести расчет на прочность. После расчета выполнить чертеж режущего инструмента согласно требований п.6 с указанием материала, твердости инструмента (или его отдельных частей); размеров, предельных отклонений, обеспечивающих точность и качество работы инструмента.

# **2.2.2 Описание и расчет измерительного инструмента (контрольного приспособления)**

Для контроля точности поверхности детали рассчитать калибр или контрольно-измерительное приспособление. Расчет производить для базовых поверхностей.

После расчета выполнить чертеж инструмента с указанием материала, твердости инструмента (или его отдельных частей); размеров, предельных отклонений, обеспечивающих точность и качество работы инструмента.

### **2.2.3 Описание и расчет станочного приспособления**

Выбор, описание и расчет элементов станочного приспособления производится для одной из операций проектируемого технологического процесса. Правильно выбранное приспособление должно способствовать повышению производительности труда, улучшению условий труда, ликвидации предварительной разметки заготовок и выверки их при установке на станке.

В условиях серийного производства следует применять стандартные универсальные приспособления: патроны, машинные тиски, поворотные столы, кондукторные приспособления, предусматривая для них дополнительные наладки для заданного изделия.

Желательно применять пневматические или гидравлические приводы зажимов, предусматривать возможность обработки заготовки одновременно на двух позициях или по несколько штук одновременно.

При проектировании необходимо соблюдать правила выбора баз, удобную установку, контроль и снятие детали, свободное удаление стружки, безопасность работы.

При конструировании дипломник должен придерживаться такой последовательности:

- начертить контур обрабатываемой заготовки;
- начертить вокруг контура установочные или опорные элементы;
- начертить зажимные или вспомогательные элементы приспособления;

 начертить корпус приспособления, проставить габаритные и контрольные размеры – диаметр кондукторных втулок, расстояния между базовыми поверхностями, расстояния между осями кондукторных втулок, посадочные размеры базовых поверхностей;

 разработать технические условия на точность изготовления приспособления. Необходимо выполнить расчеты по определению силы зажима заготовки в приспособлении, описать конфигурацию, назначение и принцип работы.

## **2.3 Расчет потребного количества оборудования и его стоимости**

Эффективный фонд времени работы единицы оборудования рассчитывается по формуле:

$$
F_{\beta\phi} = \mathcal{A}p * K\alpha * T\alpha * (1 - \alpha), u(1),
$$

Где: Др - число рабочих дней в году

Ксм – количество смен

Тсм – продолжительность смены, ч.

 $\alpha$  - коэффициент, учитывающий запланированные потери на ремонт и переналадку оборудования  $\alpha = 0.03...0.05$  - для крупносерийного производства

 $\alpha$ =0,05…0,08 - для среднесерийного производства  $\alpha$ =0,08…0,1 - для мелкосерийного производства

Расчетное количество станков на каждой операции определяется по формуле:

$$
C_{pi} = \frac{N_{zo\partial} * T_{u m - kj}}{F_{\varphi\phi} * K_{\varphi H}}, \mathcal{e}\partial(2)
$$

Где: *Сpi* - расчетное количество станков на данной операции технологического процесса.

*Т штkj* -норма штучно-калькуляционного времени на данной операции технологического процесса

*Квн* -коэффициент выполнения норм (Квн=1)

Расчетное количество станков по операциям определяется для каждой детали в отдельности, а затем одинаковые станки по деталям суммируются (т.е. определяется расчетное количество по каждому виду станков).

Далее расчетное количество станков округляется до ближайшего целого числа (обычно в большую сторону), таким образом, получают принятое количество станков Cnpi (в таб.2) коэффициент загрузки данного вида оборудования (станка) определяется по формуле:

$$
K_{si} = \frac{C_{pi}}{C_{npi}}(3)
$$

В целях более полной загрузки оборудования рекомендуется выполнять однотипные операции с низким коэффициентом загрузки на одном рабочем месте (станке).

Данные расчетов сводятся в таблицу1.

Таблица 1 - Количество станков на участке и коэффициенты их загрузки

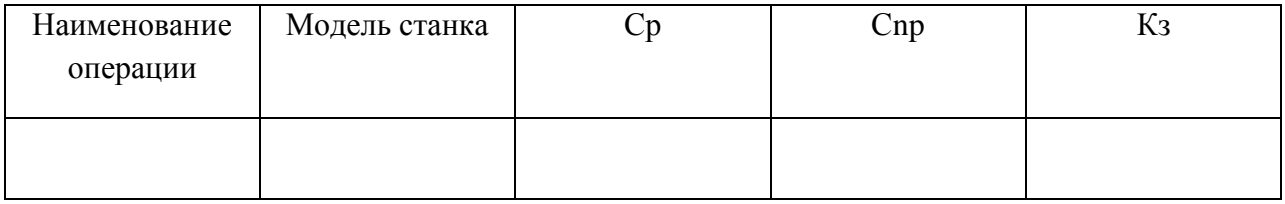

# **2.4 Охрана труда и промышленная экология**

Дипломник должен решать эту задачу применительно к разрабатываемому участку механического цеха. Разработку надо увязать с планировкой оборудования на участке и организацией рабочего места.

Если на участке много шлифовальных, заточных, вертикально-фрезерных станков, то при проектировании следует:

 разработать указания о порядке содержания проходов и проездов и установить их ширину в зависимости от принятых транспортных средств, занятых перевозкой заготовок и удалением стружки;

 разработать технические и организационные мероприятия по обеспечению безопасности работы.

Особое внимание должно быть обращено на технику безопасности при работе с шлифовальными кругами (испытание, балансировка, крепление на шпинделе станка, ограждение круга и пр.)

На участке следует предусмотреть периодический контроль производственной среды: освещенности, уровня шума, вибрации, загазованности воздуха рабочей зоны.

Следует предусмотреть систему вентиляции, аттестацию рабочих мест.

# **Методические указания по выполнению технологической части проекта**

В дипломном проекте разрабатывается технологический процесс изготовления детали, соответствующий современному достижению науки и техники. Технологический процесс является основой дипломного проекта, от которого зависят экономические показатели себестоимости изделия, производительность труда, культура производства.

# *Оформление технологического процесса (далее – ТП)*

ТП должен выполняться в полном соответствии с действующими стандартами ЕСТД и другими требованиями стандартов. Перечень нужных при оформлении ГОСТов – Приложение 9**.**

В дипломном проекте рекомендуется применять операционное описание ТП. Комплектность документов ТП:

- титульный лист (ГОСТ 3.1105 –84);
- карты эскизов (ГОСТ 3.1105 –84);
- операционные карты (ГОСТ  $1404 86$ );
- карты технологического контроля (ГОСТ 1502 85).

При разработке технологических эскизов необходимо выполнять все требования, предъявляемые к графическим документам. КЭ разрабатывается на каждую операцию без масштаба, аккуратно и четко. Заготовка на эскизе изображается в рабочем положении. Эскиз должен содержать:

размеры с отклонениями, полученные в процессе обработки на этой операции;

шероховатость поверхности;

 условные изображения опор, зажимов и установочных устройств согласно ГОСТ 3.1107;

направления главного движения и направление подачи.

Поверхности, подлежащие обработке, необходимо пронумеровать в технологической последовательности и выделить цветом.

Правила записи технологических операций и переходов установлены ГОСТ 3.1702.

При наличии графических изображений (эскизы на КЭ) следует применять сокращенную форму записи.

Запись вспомогательных переходов следует выполнять в соответствии с правилами нормативной документации. Если предусмотрен операционный контроль, то ОК обязательно должна содержать вспомогательный переход по контролю, с указанием % контроля, применяемых СИ и маркировки, если она предусмотрена. В конце ТП помещается операционная карта технического контроля, где перечисляются контролируемые параметры приемочного контроля.

Комплект технологического документа оформляется в виде отдельного альбома.

## *Оформление карты наладки*

Для большей наглядности при защите проекта используются технологические эскизы (карта наладки). Они помогают читать ТП и дают ясное представление о замыслах студента.

Карта наладки выполняется на листе А1.

Эскиз выполняется не в масштабе и должен содержать ту же информацию, как на карте эскизов в технологическом процессе. Обработанные поверхности

выделяются красным цветом, приспособления – в виде схем базирования с учетом ГОСТ 1107. Иногда приспособление показывается в полуконструктивном виде, позволяющем выявить его принцип действия. Режущий инструмент показывается в конечном положении обработки. В верхней части каждого эскиза пишется № операции и ее наименование согласно ТП. В нижней части каждого эскиза помещается информация по используемому на этой операции:

оборудованию;

приспособлению;

режущему инструменту;

измерительному инструменту.

Если данная операция состоит из нескольких переходов или обработку ведут одновременно несколькими суппортами или инструментами, то указываются режимы резания для каждого перехода, позиции или инструмента.

#### **Методические указания по выполнению графической части**

Графическую часть проекта выполняют на листах чертежной бумаги формата А1 (594 х 841) в полном соответствии с действующими стандартами ЕСКД. Необходимые стандарты указаны в приложении Г.

В дипломный проект входит следующий графический материал:

1 Чертеж детали

2 Чертеж специального режущего инструмента и контрольноизмерительного инструмента для одной из операций проектируемого процесса

Каждый лист графической части проекта должен иметь основную надпись, кроме этого, у сборочных единиц – спецификацию. Над основной надписью помещают технические требования в следующей последовательности:

требования, предъявляемые к материалу, заготовке, термической обработке;

требования к качеству поверхности, указание об их отделке, покрытии;

 размеры, предельные отклонения размеров, формы расположения поверхностей;

указания о содержании маркировки.

Общее количество размеров на чертеже должно быть минимальным, но достаточным для изготовления и контроля изделия. Все размеры должны содержать предельные отклонения. На сборочном чертеже должны быть указаны габаритные, присоединительные и установочные размеры.

#### **Методические указания по выполнению планировки участка**

Планировка выполняется в масштабе 1:100 (1:200) или 1:50 на листе чертежной бумаги А1. Она представляет собой вертикальный разрез цеха с указанием моделей станков, подъемно-транспортного оборудования, названия помещений. Здесь же помещают график загрузки оборудования. Условные обозначения должны быть выполнены согласно правилам по проектированию планировок. При выборе расстояний между пролетами, проходами, проездами и станками следует руководствоваться укрупненными нормативами. Должна быть составлена спецификация, содержащая перечень технологического и вспомогательного оборудования участка.

Планировка должна содержать контур участка с указанием габаритных размеров, шага колонн, ширины пролета, проездов и проходов, расстояний между станками. Должны быть изображены контуры станков в том же масштабе, что и планировка. Место рабочего у станка должно быть обозначено кружком с затушеванной половиной.

При планировке должны быть предусмотрены места для контроля продукции, складирования заготовок и готовой продукции, места для сбора стружки. Маршрут движения заготовки по участку следует указать цветным карандашом.

#### **6 Требования к оформлению выпускной квалификационной работы**

Оформление ВКР должно соответствовать требованиями ЕСТД и ЕСКД, ГОСТ 7.32.-2001 «Система стандартов по информации, библиотечному и издательскому делу "Отчет о научно-исследовательской работе"», ГОСТ 7.1.-2003 «Библиографическая запись. Библиографическое описание», ГОСТ 7.82.-2001 «Библиографическая запись. Библиографическое описание электронных ресурсов» и (или) другим нормативным документам (в т.ч. документам СМК). При оформлении текстовых и графических материалов, входящих в программную документацию следует придерживаться действующих стандартов. Некоторые положения этих стандартов приведены ниже.

### **6.1 Общие требования**

6.1.1 Пояснительная записка должна быть отпечатана на белой бумаге формата A4 (210x297 мм, ГОСТ 9327). Текст следует печатать, соблюдая следующие размеры полей: правое - не менее 10 мм, верхнее и нижнее - не менее 20 мм, левое - не менее 30 мм. Межстрочный интервал – полуторный. Для печати основного текста используется шрифт Times New Roman, размер – 14 пунктов, цвет – черный.

Разрешается использовать возможности акцентирования внимания на терминах, формулах и т.п., применяя полужирное и/или курсивное начертание шрифта, либо применяя шрифты разных гарнитур.

6.1.2 Вне зависимости от способа выполнения работы качество напечатанного текста и оформления иллюстраций, таблиц, распечаток с ПЭВМ должно удовлетворять требованию их четкого воспроизведения.

6.1.3 При выполнении работы необходимо соблюдать равномерную плотность, контрастность и четкость изображения по всему отчету. В отчете должны быть четкие, нерасплывшиеся линии, буквы, цифры и знаки.

6.1.4 Опечатки, описки и графические неточности, обнаруженные в процессе подготовки работы, допускается исправлять подчисткой или закрашиванием белой краской и нанесением на том же месте исправленного текста (графики) машинописным способом или черными чернилами, пастой или тушью - рукописным способом.

Повреждения листов работы, помарки и следы неполностью удаленного прежнего текста (графики) не допускаются.

6.1.5 Фамилии, названия учреждений, организаций, фирм, название изделий и другие имена собственные в работе приводят на языке оригинала. Допускается транслитерировать имена собственные и приводить названия организаций в переводе на язык работы с добавлением (при первом упоминании) оригинального названия.

6.1.6 Сокращение русских слов и словосочетаний в работе – по ГОСТ 7.12.

### **6.2 Построение работы**

6.2.1 Наименования структурных элементов работы "СОДЕРЖАНИЕ", "ОПРЕДЕЛЕНИЯ", "ОБОЗНАЧЕНИЯ И СОКРАЩЕНИЯ", "ВВЕДЕНИЕ", «ОСНОВНАЯ ЧАСТЬ», "ЗАКЛЮЧЕНИЕ", "СПИСОК ИСПОЛЬЗОВАННЫХ ИСТОЧНИКОВ", "ПРИЛОЖЕНИЕ" служат заголовками структурных элементов работы. Заголовки структурных элементов следует располагать в середине строки без точки в конце и печатать прописными буквами, не подчеркивая.

6.2.2 Основную часть отчета следует делить на разделы, подразделы и пункты. Пункты, при необходимости, могут делиться на подпункты. При делении текста отчета на пункты и подпункты необходимо, чтобы каждый пункт содержал законченную информацию.

39 Разделы должны иметь порядковую нумерацию в пределах всего текста, за6.2.3 Разделы, подразделы, пункты и подпункты следует нумеровать арабскими цифрами и записывать с абзацного отступа. исключением приложений.

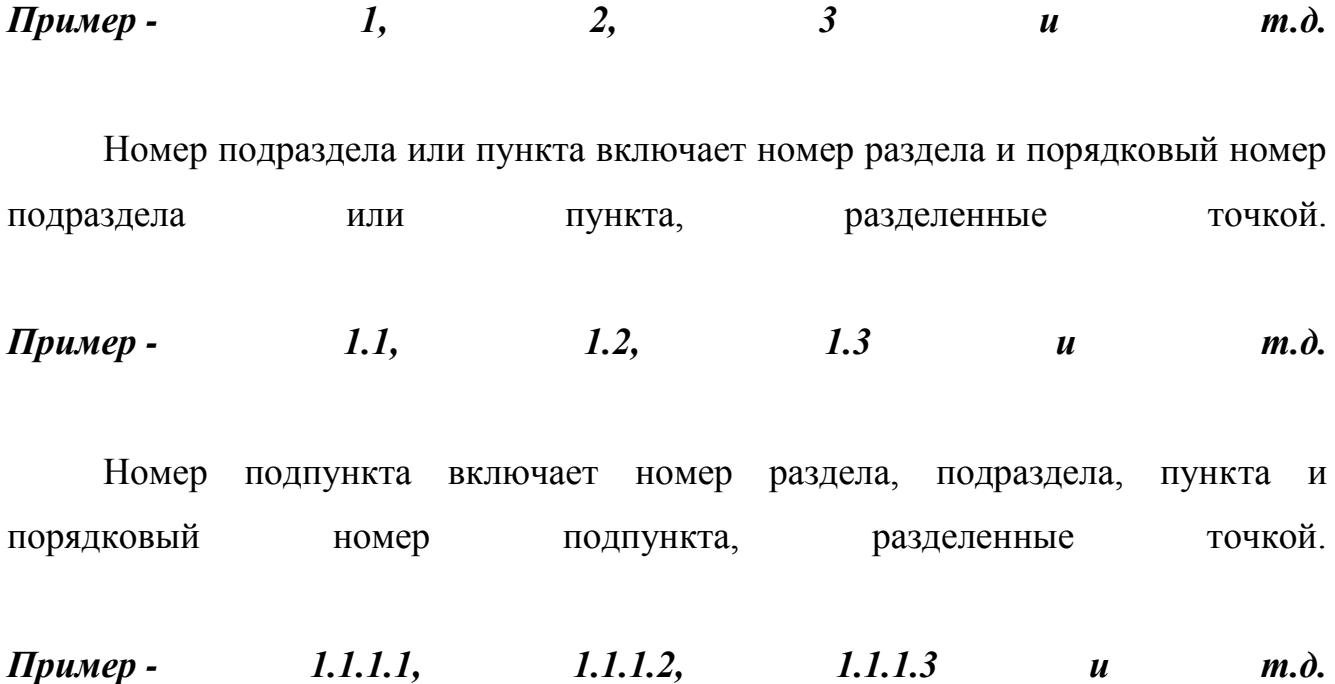

6.2.4 После номера раздела, подраздела, пункта и подпункта в тексте точку не ставят.

Если текст отчета подразделяют только на пункты, их следует нумеровать, за исключением приложений, порядковыми номерами в пределах всего отчета.

Если раздел или подраздел имеет только один пункт или пункт имеет один подпункт, то нумеровать его не следует.

Разделы, подразделы должны иметь заголовки. Пункты, как правило, заголовков не имеют. Заголовки должны четко и кратко отражать содержание разделов, подразделов.

Заголовки разделов, подразделов и пунктов следует печатать с абзацного отступа с прописной буквы без точки в конце, не подчеркивая.

Если заголовок состоит из двух предложений, их разделяют точкой.

#### **6.3 Нумерация страниц работы**

6.3.1 Страницы работ следует нумеровать арабскими цифрами, соблюдая сквозную нумерацию по всему тексту отчета. Номер страницы проставляют в центре нижней части листа без точки. Титульный лист включают в общую

нумерацию страниц отчета. Номер страницы на титульном листе не проставляют.

6.3.2 Иллюстрации и таблицы, расположенные на отдельных листах, включают в общую нумерацию страниц отчета.

Иллюстрации и таблицы на листе формата A3 учитывают как одну страницу.

6.3.3 Разделы работы должны иметь порядковые номера в пределах всего дипломного проекта, обозначенные арабскими цифрами без точки и записанные с абзацного отступа. Подразделы должны иметь нумерацию в пределах каждого раздела. Номер подраздела состоит из номеров раздела и подраздела, разделенных точкой. В конце номера подраздела точка не ставится. Разделы, как и подразделы, могут состоять из одного или нескольких пунктов.

6.3.4 Если работа не имеет подразделов, то нумерация пунктов в нем должна быть в пределах каждого раздела, и номер пункта должен состоять из номеров раздела и пункта, разделенных точкой. В конце номера пункта точка не ставится.

## *Пример*

1 Теоретические аспекты управления собственным капиталом организации

1.1 Нумерация пунктов первого раздела отчета 1.2

Если раздел состоит из одного подраздела, то подраздел не нумеруется. Если подраздел состоит из одного пункта, то пункт не нумеруется. Если текст отчета подразделяется только на пункты, то они нумеруются порядковыми номерами в пределах всего отчета.

Пункты, при необходимости, могут быть разбиты на подпункты, которые должны иметь порядковую нумерацию в пределах каждого пункта, например 4.2.1.1, 4.2.1.2, 4.2.1.3 и т.д.

Внутри пунктов или подпунктов могут быть приведены перечисления. Перед каждым элементом перечисления следует ставить дефис. При необходимости ссылки в тексте отчета на один из элементов перечисления

вместо дефиса ставятся строчные буквы в порядке русского алфавита, начиная с буквы а (за исключением букв з, й, о, ч, ъ, ы, ь).

Для дальнейшей детализации перечислений необходимо использовать арабские цифры, после которых ставится скобка, а запись производится с абзацного отступа, как показано в примере.

*Пример*

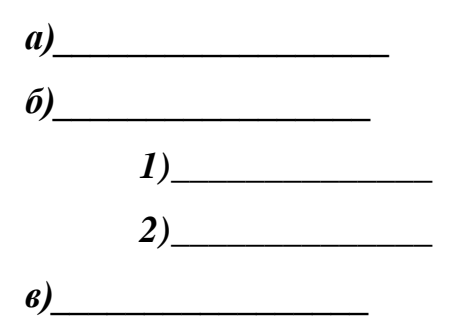

6.3.5 Если работа состоит из двух и более частей, каждая часть должна иметь свой порядковый номер. Номер каждой части следует проставлять арабскими цифрами на титульном листе под указанием вида отчета, например, "Часть 2".

Каждый структурный элемент отчета следует начинать с нового листа (страницы).

Нумерация страниц отчета и приложений, входящих в состав отчета, должна быть сквозная.

### **6.4 Иллюстрации**

6.4.1 Иллюстрации (чертежи, графики, схемы, компьютерные распечатки, диаграммы, фотоснимки) следует располагать в работе непосредственно после текста, в котором они упоминаются впервые, или на следующей странице.

Иллюстрации могут быть в компьютерном исполнении, в том числе и цветные.

На все иллюстрации должны быть даны ссылки в отчете.

6.4.2 Чертежи, графики, диаграммы, схемы, иллюстрации, помещаемые в отчете, должны соответствовать требованиям государственных стандартов Единой системы конструкторской документации (ЕСКД).

Допускается выполнение чертежей, графиков, диаграмм, схем посредством использования компьютерной печати.

6.4.3 Фотоснимки размером меньше формата А4 должны быть наклеены на стандартные листы белой бумаги.

6.4.4 Иллюстрации, за исключением иллюстрации приложений, следует нумеровать арабскими цифрами сквозной нумерацией.

Если рисунок один, то он обозначается "Рисунок 1". Слово "рисунок" и его наименование располагают посередине строки.

6.4.5 Допускается нумеровать иллюстрации в пределах раздела. В этом случае номер иллюстрации состоит из номера раздела и порядкового номера иллюстрации, разделенных точкой. Например, Рисунок 1.1.

6.4.6 Иллюстрации, при необходимости, могут иметь наименование и пояснительные данные (подрисуночный текст). Слово "Рисунок" и наименование помещают после пояснительных данных и располагают следующим образом: Рисунок 1 - Детали прибора.

6.4.7 Иллюстрации каждого приложения обозначают отдельной нумерацией арабскими цифрами с добавлением перед цифрой обозначения приложения. Например, Рисунок А.З.

6.4.8 При ссылках на иллюстрации следует писать "... в соответствии с рисунком 2" при сквозной нумерации и "... в соответствии с рисунком 1.2" при нумерации в в пределах раздела.

## **6.5 Таблицы**

6.5.1 Таблицы применяют для лучшей наглядности и удобства сравнения показателей. Наименование таблицы, при его наличии, должно отражать ее содержание, быть точным, кратким. Наименование таблицы следует помещать

над таблицей слева, без абзацного отступа в одну строку с ее номером через тире.

6.5.2 Таблицу следует располагать в работе непосредственно после текста, в котором она упоминается впервые, или на следующей странице.

6.5.3 На все таблицы должны быть ссылки в работе. При ссылке следует писать слово "таблица" с указанием ее номера.

6.5.4 Таблицу с большим числом строк допускается переносить на другой лист (страницу). При переносе части таблицы на другой лист (страницу) слово "Таблица", ее номер и наименование указывают один раз слева над первой частью таблицы, а над другими частями также слева пишут слова "Продолжение таблицы" и указывают номер таблицы.

Таблицу с большим количеством граф допускается делить на части и помещать одну часть под другой в пределах одной страницы. Если строки и графы таблицы выходят за формат страницы, то в первом случае в каждой части таблицы повторяется головка, во втором случае - боковик. При делении таблицы на части допускается ее головку или боковик заменять соответственно номером граф и строк. При этом нумеруют арабскими цифрами графы и (или) строки первой части таблицы.

Если повторяющийся в разных строках графы таблицы текст состоит из одного слова, то его после первого написания допускается заменять кавычками; если из двух и более слов, то при первом повторении его заменяют словами "То же", а далее - кавычками. Ставить кавычки вместо повторяющихся цифр, марок, знаков, математических и химических символов не допускается. Если цифровые или иные данные в какой-либо строке таблицы не приводят, то в ней ставят прочерк.

6.5.5 Цифровой материал, как правило, оформляют в виде таблиц. Пример оформления таблицы приведен на рисунке 1.

Таблица

номер наименование таблицы

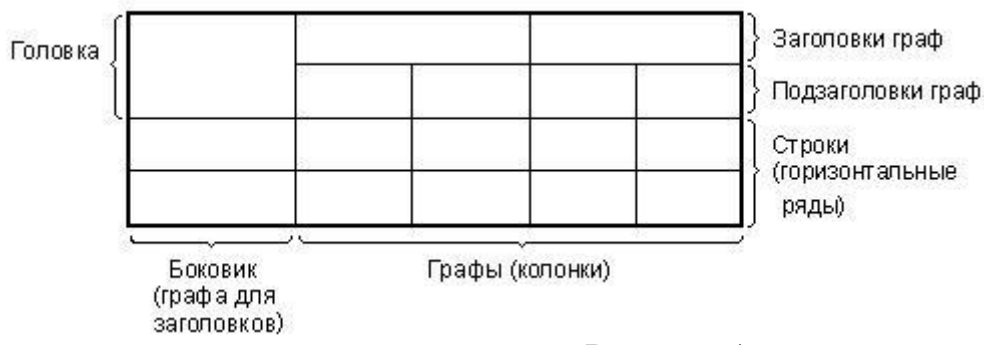

Рисунок 1

6.5.6 Таблицы, за исключением таблиц приложений, следует нумеровать арабскими цифрами сквозной нумерацией.

Допускается нумеровать таблицы в пределах раздела. В этом случае номер таблицы состоит из номера раздела и порядкового номера таблицы, разделенных точкой.

Таблицы каждого приложения обозначают отдельной нумерацией арабскими цифрами с добавлением перед цифрой обозначения приложения.

Если в отчете одна таблица, то она должна быть обозначена "Таблица 1" или "Таблица B.1", если она приведена в приложении В.

6.5.7 Заголовки граф и строк таблицы следует писать с прописной буквы в единственном числе, а подзаголовки граф - со строчной буквы, если они составляют одно предложение с заголовком, или с прописной буквы, если они имеют самостоятельное значение. В конце заголовков и подзаголовков таблиц точки не ставят.

6.5.8 Таблицы слева, справа и снизу, как правило, ограничивают линиями. Допускается применять размер шрифта в таблице меньший, чем в тексте.

Разделять заголовки и подзаголовки боковика и граф диагональными линиями не допускается.

Горизонтальные и вертикальные линии, разграничивающие строки таблицы, допускается не проводить, если их отсутствие не затрудняет пользование таблицей.

Заголовки граф, как правило, записывают параллельно строкам таблицы. При необходимости допускается перпендикулярное расположение заголовков граф.

Головка таблицы должна быть отделена линией от остальной части таблицы.

# **6.6 Примечания и сноски**

6.6.1 Слово "Примечание" следует печатать с прописной буквы с абзаца и не подчеркивать.

6.6.2 Примечания приводят в работах, если необходимы пояснения или справочные данные к содержанию текста, таблиц или графического материала.

6.6.3 Примечания следует помещать непосредственно после текстового, графического материала или в таблице, к которым относятся эти примечания. Слово "Примечание" следует печатать с прописной буквы с абзацного отступа и не подчеркивать. Если примечание одно, то после слова "Примечание" ставится тире и примечание печатается с прописной буквы. Одно примечание не нумеруют. Несколько примечаний нумеруют по порядку арабскими цифрами без проставления точки. Примечание к таблице помещают в конце таблицы над линией, обозначающей окончание таблицы.

# *Пример*

**Примечание** -\_\_\_\_\_\_\_\_\_\_\_\_\_\_\_\_\_\_\_\_\_\_\_\_\_\_\_\_\_\_\_\_\_\_\_\_\_\_\_\_\_\_\_\_\_\_\_\_\_\_\_\_\_\_\_\_\_

Несколько примечаний нумеруются по порядку арабскими цифрами. *Пример* **Примечания**

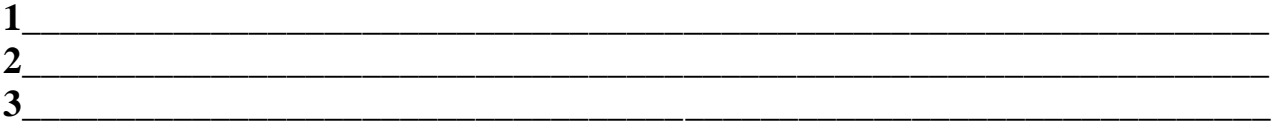

6.6.4 При необходимости дополнительного пояснения в работе его допускается оформлять в виде сноски. Знак сноски ставят непосредственно после того слова, числа, символа, предложения, к которому дается пояснение. Знак сноски выполняют надстрочно арабскими цифрами со скобкой. Допускается вместо цифр выполнять сноски звездочками "\*". Применять более трех звездочек на странице не допускается.

Сноску располагают в конце страницы с абзацного отступа, отделяя от текста короткой горизонтальной линией слева. Сноску к таблице располагают в конце таблицы над линией, обозначающей окончание таблицы.

# **6.7 Формулы и уравнения**

6.7.1 Уравнения и формулы следует выделять из текста в отдельную строку. Выше и ниже каждой формулы или уравнения должно быть оставлено не менее одной свободной строки. Если уравнение не умещается в одну строку, то оно должно быть перенесено после знака равенства (=) или после знаков плюс (+), минус (-), умножения (х), деления (:) или других математических знаков, причем знак в начале следующей строки повторяют. При переносе формулы на знаке, символизирующем операцию умножения, применяют знак "X".

6.7.2 Пояснение значений символов и числовых коэффициентов следует приводить непосредственно под формулой в той же последовательности, в которой они даны в формуле.

6.7.3 Формулы в отчете следует нумеровать порядковой нумерацией в пределах всего отчета арабскими цифрами в круглых скобках в крайнем правом положении на на строке.

# *Пример*

 $C + E<sub>H</sub>K \rightarrow min$  (1)

где С – текущие затраты (себестоимость)

К – капитальные вложения

Е<sub>н</sub> – нормативный коэффициент эффективности капитальных вложений

Одну формулу обозначают - **(1).**

6.7.4 Формулы, помещаемые в приложениях, должны нумероваться отдельной нумерацией арабскими цифрами в пределах каждого приложения с добавлением перед каждой цифрой обозначения приложения, например формула (B.1).

6.7.5 Ссылки в тексте на порядковые номера формул дают в скобках. Пример - ... в формуле (1).

6.7.6 Допускается нумерация формул в пределах раздела. В этом случае номер формулы состоит из номера раздела и порядкового номера формулы, разделенных точкой, например (3.1).

6.7.7 Порядок изложения в отчете математических уравнений такой же, как и формул.

6.7.8 В отчете допускается выполнение формул и уравнений рукописным способом черными чернилами.

#### **6.8 Оформление списка литературы**

Сведения об литературных источниках следует приводить в соответствии с требованиями ГОСТ 7.1-2003 «Библиографическая запись. Библиографическое описание» и располагать в порядке появления ссылок на источники в тексте пояснительной записки. Источники следует нумеровать арабскими цифрами и печатать с абзацного отступа. Допускается нумеровать источники по отдельности для каждого раздела, например: «2.1. ГОСТ 2.105-95 …» – первый источник второго раздела.

## **Оформление книг с 1 автором**

Для книг написанных одним автором в начале указываются фамилия и инициалы автора. При этом после фамилии ставится запятая и уже после неё указываются инициалы отделённые точками. Затем следует полное название книги, после которого ставится «слеш» (косая черта " / ") и далее повторяется ФИО автора, но сначала указываются инициалы, а затем фамилия. После

фамилии ставится точка, а за ней – тире. После тире указывается: город, двоеточие, название издательства, запятая, год издания, точка. После точки пишем тире, за ним указываем количество страниц в данной книге, букву «с» и точка.

## *Схематичный пример:*

Иванов, И.И. Название книги / И.И. Иванов. – Город: Название издательства. – 552 с.

#### *Реальный пример:*

Жабина С.Г. Основы экономики, менеджмента и маркетинга в общественном питании / С.Г. Жабина. - М.: Академия, 2016. - 336 с.

#### **Оформление книг с 2 и 3 авторами**

Если книга написана авторским коллективом из 2-3 человек, то в начале библиографического описания указываются фамилия и инициалы одного (первого) автора. После фамилии ставится точка. Далее следует полное название книги. Затем ставится «слеш» и идёт повторение данных авторов, но сначала указываются инициалы, а потом фамилия. После последней фамилии ставится точка, а за ней – тире. После тире указывается: город, двоеточие, название издательства, запятая, год издания, точка. После точки пишем тире, за ним указываем количество страниц в данной книге, букву «с» и точка.

# *Пример:*

Волков, М.В. Современная экономика/ М.В. Волков, А.В. Сидоров. - СПб.: Питер, 2016.- 155 с.

# **Оформление книг с 4 и более авторами**

Для книг, у которых 4 и более авторов действует особый порядок оформления. В целом он аналогичен тому, что применяется в книгах с 2 и 3 авторами, но с одним исключением: При повтором перечислении авторов после наименования книги и «слеша» указываются не все авторы, а опять лишь первый. При этом его ФИО дополняется заключённой в квадратные скобки припиской [и д.р.]

# *Пример:*

Коробкин, М.В. Современная экономика/ М.В. Коробкин [и д.р.] -СПб.:

Питер, 2014.- 325 с.

## **Оформление учебников и учебных пособий**

Если в списке литературы указываются учебные пособия, учебники, учебно-методические комплексы и прочие виды специальной литературы, необходимо дополнить общие правила оформления элементом обозначения типа издания. Для этого в указанные выше правила оформления книг, сразу после наименования издания ставится двоеточие и пишется тип издания.

## *Пример:*

Волков, М.В. Современная экономика: учебное пособие / М.В. Волков. - СПб.: Питер, 2014.- 225 с.

#### *или если используется общее обозначение материала*

Волков, М.В. Современная экономика [Текст]: учебное пособие / М.В. Волков. - СПб.: Питер, 2014.- 225 с.

## **Оформление учебников и учебных пособий под редакцией**

Для оформления учебного пособия под редакцией одного автора, объединившего труды нескольких авторов, нужно сначала написать наименование издания, далее двоеточие и тип издания (учебник / учеб. пособие), далее «слеш» и фраза «под ред.». После этого указываются сначала инициалы, а затем фамилия редактора. Дальше следует стандартный порядок оформления, приведённый выше.

# *Пример:*

Фармацевтическая химия: учеб. пособие для студ. вузов/под ред. И.Н. Совенко. -М.: Риор, 2014. - 323 с.

Если в пособии несколько авторов с общим редактором.

### *Пример:*

Фармацевтическая химия: учеб. пособие для студ. вузов / Л.Н. Протасова., М.И. Иванов, А.А. Сидоров; под ред. И.Н. Совенко. - М.: Риор, 2014. -323 с.

Для многотомных книг необходимо указывать номер тома, который был использован в работе. Для этого сразу после названия издания делается приписка «Т.1.», где  $1$  – это номер тома.

## *Пример:*

Боков, АН. ЭкономикаТ.2. Микроэкономика [Текст] / А.Н. Боков. - М.: Норма, 2015. - 532 с.

# **Оформление в списке литературы статей из журналов и периодических сборников**

Для описания статей из периодических изданий действует следующий порядок указания элементов описания библиографического источника: фамилия и инициалы автора; название статьи; «слеш» и снова ФИО автора, но сначала инициалы, а потом фамилия; затем две косые черты; название периодического и издания или сборника, в котором размещена статья (кавычки не используются); тире, год издания; после чего следуют точка, номер (иногда в скобках может быть указан месяц издания); точка, тире; затем номера первой и последней страниц статьи.

Пример:

Боков, В.К. Причины кризиса экономической модели США / В.К. Боков // РБК. -2014. - №4 (11). - С. 32-36.

## **Оформление электронных источников**

Пример:

Рекомендации по оформлению списка литературы [Электронный ресурс] / Всероссийский банк учебных материалов; ред. Марфунин Р.М.- Режим доступа: http://referatwork.ru, свободный.

Крохин, Е.Е. Реставрация памятников архитектуры [Электронный ресурс], http://www.architechos.ru/restovrat.htm- статья в интернете.

Равнозначные источники размещаются в списке литературы по ГОСТ в алфавитном порядке. При этом издания на иностранных языках размещаются в конце списка после русскоязычных источников в порядке латинского алфавита.

**Папка для диплома должна быть оформлена в виде единого целого и аккуратно сшитого документа. В диплом, не сшивая, вкладывается отзыв вашего научного руководителя, а также отзыв рецензента (рецензия на диплом).**

**7 Подготовка к предварительной защите выпускной квалификационной**

#### **работы.**

7.1 Колледж имеет право проводить предварительную защиту выпускной квалификационной работы

7.2 Руководитель проекта организует предварительную защиту проекта с привлечением преподавателей колледжа. Ее целью является отработка техники защиты проекта, уточнение содержания доклада и проработка наиболее характерных вопросов.

7.3 Перед переплётом и последующим предъявлением выпускной квалификационной работы для защиты необходимо проверить:

- соответствие названия темы выпускной квалификационной работы, указанной на титульном листе и в задании, названию в приказе;
- идентичность заголовков в оглавлении и в работе, а также их общую редакционную согласованность;
- правильность подкладки листов (их последовательности и размещение относительно корешка);
- правильность нумерации рисунков, таблиц, приложений;
- общую редакционную согласованность таблиц и надписей;
- наличие ссылок на рисунки, таблицы, приложения, использованные источники литературы;
- правильность ссылок;
- отсутствие карандашных пометок и элементов оформления в карандаше;
- наличие сквозной нумерации страниц и соответствие ей содержания.

7.4 Студент не позднее, чем за 5 рабочих дней до даты предзащиты ВКР, оформляет окончательный (согласованный с руководителем) бумажный вариант ВКР в типографском переплете с вшитыми бланками титульного листа, задания на ВКР, календарного плана по выполнению выпускной квалификационной работы, последнего листа и передает его руководителю.

7.5 Руководитель ВКР до даты предзащиты составляет отзыв на выпускную квалификационную работу. Студент к дате предзащиты готовит ВКР и демонстрационные материалы к выпускной квалификационной работе в электронном виде.

7.6 Студент готовит к дате предзащиты ВКР распечатку демонстрационных материалов и текста доклада на защите в одном экземпляре.

#### **8 Предзащита выпускной квалификационной работы.**

8.1 Дата, время и место проведения предварительной защиты выпускной квалификационной работы определяется распоряжением директора колледжа. Предварительная защита проводится комиссией, сформированной из руководящего состава и преподавателей колледжа.

8.2 Комиссия проверяет соответствие темы ВКР, ФИО руководителя данным соответствующего приказа, знакомится с отзывом научного руководителя на ВКР, текстом выступления (доклада) студента, проверяет комплектность ВКР, наличие и правильность оформления документов (титульный лист, задание на выполнение ВКР, календарный план, отзыв руководителя, список использованных источников, приложения), соответствие оформления ВКР методическим рекомендациям, соответствие оглавления основному тексту ВКР, знакомится с демонстрационными материалами.

8.3 Комиссия (член комиссии) проверяет соответствие представленной студентом электронной версии выпускной квалификационной работы бумажному варианту, правильность названия электронных файлов и их форматов.

8.4 Комиссия заслушивает доклад студента и задаёт ему вопросы по выполнению и содержанию ВКР.

8.5 На основании результатов предварительной защиты комиссия принимает решение о готовности ВКР к защите и назначает рецензента выпускной квалификационной работы.

#### **9 Рецензирование выпускных квалификационных работ**

9.1 ВКР подлежит обязательному рецензированию.

9.2 Внешнее рецензирование проводится с целью обеспечения объективности оценки труда выпускника. Выполненные квалификационные работы рецензируются специалистами по тематике ВКР из государственных

органов власти, сферы труда, научно-исследовательских институтов и др.

9.3 Рецензенты ВКР определяются не позднее, чем за месяц до защиты.

9.4 Рецензия должна включать:

 заключение о соответствии ВКР заявленной теме и заданию на нее;

оценку качества выполнения каждого раздела ВКР;

 оценку степени разработки поставленных вопросов и практической значимости работы;

общую оценку качества выполнения ВКР.

9.5 Содержание рецензии доводится до сведения обучающегося не позднее, чем за день до защиты работы.

9.6 Внесение изменений в ВКР после получения рецензии не допускается.

9.7 Колледж после ознакомления с отзывом руководителя и рецензий решает вопрос о допуске обучающегося к защите и передает ВКР в ГЭК.

#### **10 Подготовка к защите выпускной квалификационной работы**

10.1 Подготовка к защите выпускной квалификационной работы представляет собой важную и ответственную работу, т.к. для студента важно не только написать ВКР на высоком уровне, но и уметь квалифицированно её защитить. Оценка руководителя и рецензента могут быть снижены из-за плохой защиты.

10.2 Дипломник, получивший положительный отзыв о выпускной квалификационной работе от руководителя, рецензию внешнего рецензента и разрешение о допуске к защите, должен подготовить доклад (10-15 минут), в котором чётко и кратко излагаются основные положения ВКР. Целесообразно для большей наглядности использовать презентацию (в Power Point), предварительно согласованную с руководителем. Можно подготовить раздаточный материал для председателя и членов ГЭК. Краткий доклад должен быть подготовлен письменно, но выступать на защите следует свободно, «своими словами», не зачитывая текст. Дипломник имеет право защищать выпускную квалификационную работу и в случае отрицательного отзыва или рецензии.

10.3 Для успешной защиты необходимо хорошо подготовить доклад. В нём следует отразить, что сделано лично дипломником, чем он руководствовался при исследовании темы, что является предметом изучения. Желательно пояснить, какие методы использованы при изучении рассматриваемой проблемы, какие новые результаты достигнуты в ходе исследования и каковы основные выводы, вытекающие из исследования. Доклад не должен быть перегружен цифровыми данными, которые приводятся в случае необходимости доказательства или с целью иллюстрации того или иного вывода. Содержание доклада определяется дипломником совместно с руководителем ВКР.

10.4 Студент предоставляет в ГЭК на защиту ВКР за 7 дней до защиты следующие документы:

 экземпляр выпускной квалификационной работы в подписанный руководителем и студентом-автором ВКР (бумажный вариант в твёрдом типографском переплёте); Электронная версия выпускной квалификационной работы и материалы ее презентации;

- отзыв руководителя ВКР;
- $\triangleright$  рецензию на выпускную квалификационную работу (Приложение 10);
- другие документы и демонстрационные материалы, характеризующие выпускную квалификационную работу (при их наличии).

#### **11 Процедура защиты выпускной квалификационной работы**

11.1 К защите ВКР допускаются лица, завершившие полный курс обучения по одной из ОПО и успешно прошедшие все предшествующие аттестационные испытания, предусмотренные учебным планом.

11.2 Вопрос о допуске ВКР (проекта) к защите решается на заседании предметной цикловой комиссии, готовность к защите определяется заместителем директора по учебно-производственной работе и оформляется приказом директора колледжа.

11.3 Защита производится на открытом заседании ГЭК с участием не менее двух третий ее состава. Решения ГЭК принимаются на закрытых заседаниях простым большинством голосов членов комиссии, участвующих в заседании, при

обязательном присутствии председателя комиссии ГЭК или его заместителя. При равном числе голосов голос председательствующего на заседании ГЭК является решающим.

11.4 Решение ГЭК оформляется протоколом, который подписывается председателем ГЭК (в случае отсутствия председателя — его заместителем) и секретарем ГЭК и хранится в архиве образовательной организации. В протоколе записываются: итоговая оценка ВКР, присуждение квалификации и особые мнения членов комиссии.

11.5 На защиту ВКР отводится до одного академического часа на одного обучающегося. Процедура защиты устанавливается председателем ГЭК по согласованию с членами ГЭК и, как правило, включает доклад обучающегося (не более 10-15 минут), чтение отзыва и рецензии, вопросы членов комиссии, ответы обучающегося. Может быть предусмотрено выступление руководителя ВКР, а также рецензента, если он присутствует на заседании ГЭК.

11.6 Во время доклада обучающийся использует подготовленный наглядный материал, иллюстрирующий основные положения ВКР.

11.7 При определении оценки по защите ВКР учитываются: качество устного доклада выпускника, свободное владение материалом ВКР, глубина и точность ответов на вопросы, отзыв руководителя и рецензия.

11.8 Результаты защиты ВКР обсуждаются на закрытом заседании ГЭК и оцениваются простым большинством голосов членов ГЭК, участвующих в заседании, при обязательном присутствии председателя комиссии или его заместителя. При равном числе голосов мнение председателя является решающим.

11.9 Обучающиеся, не прошедшие ГИА или получившие на ГИА неудовлетворительные результаты, проходят ГИА не ранее чем через шесть месяцев после прохождения ГИА впервые.

56 установленный образовательной организацией самостоятельно, но не менее13.10 Для прохождения ГИА лицо, не прошедшее ГИА по неуважительной причине или получившее на ГИА неудовлетворительную оценку, восстанавливается в образовательной организации на период времени, предусмотренного календарным учебным графиком для прохождения ГИА соответствующей образовательной программы СПО.

Повторное прохождение ГИА для одного лица назначается образовательной организацией не более двух раз.

11.11 Результаты защиты ВКР определяются оценками «отлично», «хорошо», «удовлетворительно», «неудовлетворительно» и объявляются в тот же день после оформления в установленном порядке протокола заседания ГЭК.

Оценка **«Отлично»** ставится за выпускную квалификационную работу, которая имеет научную новизну, практическую значимость, носит исследовательский характер, грамотно изложенную теоретическую часть, логичное, последовательное изложение материала с соответствующими выводами и обоснованными предложениями. При её защите студент показывает глубокие знания вопросов темы, свободно оперирует данными исследования, вносит обоснованные предложения по улучшению структуры и порядка работы предприятий, совершенствованию нормативной базы, владеет современными методами исследования, во время доклада использует наглядный материал, легко отвечает на поставленные вопросы. ВКР имеет положительный отзыв научного руководителя и рецензента. При защите используется электронная презентация ВКР.

Оценка **«Хорошо»** ставится за выпускную квалификационную работу, которая имеет исследовательский характер, грамотно изложенную теоретическую часть, последовательное изложение материала соответствующими выводами, однако с не вполне обоснованными предложениями. При её защите студент показывает знания вопросов темы, оперирует данными исследования, вносит предложения по улучшению структуры и порядка работы предприятий, совершенствованию нормативной базы во время доклада использует наглядные пособия, без особых затруднений отвечает на поставленные вопросы. Выпускная квалификационная работа имеет положительный отзыв научного руководителя и рецензента. При защите используется электронная презентация ВКР.

Оценка **«Удовлетворительно»** ставится за выпускную квалификационную работу, которая имеет исследовательский характер. Теоретическая часть базируется на практическом материале, но анализ выполнен поверхностно, материал изложен непоследовательно. Представлены необоснованные предложения. При защите работы студент проявляет неуверенность, показывает слабое знание вопросов темы, не дает полных, аргументированных ответов на заданные вопросы. В отзывах научного руководителя и рецензента имеются замечания по содержанию работы и методике анализа.

**«Неудовлетворительно»** выставляется за выпускную квалификационную работу, которая не носит исследовательского характера, не имеет научной новизны и практической значимости, не отвечает требованиям, изложенным в данных методических рекомендациях. В работе отсутствуют выводы выводов, либо они носят декларативный характер. При защите работы студент затрудняется отвечать на поставленные вопросы, при ответе допускает существенные ошибки. В отзывах научного руководителя и рецензента имеются серьезные критические замечания.

11.12 Дата проведения защиты ВКР и состав комиссии определяются приказом по колледжу.

11.13 Допуск студентов в помещение защиты ВКР осуществляется секретарём ГЭК в строгом соответствии со списком допущенных к защите. Секретарь ГЭК объявляет начало защиты каждой ВКР, называя ФИО студента и тему ВКР.

## **12 Хранение выпускных квалификационных работ**

12.1 Выполненные ВКР хранятся после их защиты в образовательной организации. Срок хранения определяется в соответствии с Перечнем типовых управленческих документов, образующихся в деятельности организаций, с указанием сроков хранения\*. Рекомендуемый срок хранения — в течение **пяти** лет после выпуска обучающихся из образовательной организации.

12.2 Списание ВКР оформляется соответствующим актом.

12.3 Лучшие ВКР, представляющие учебно-методическую ценность, могут быть использованы в качестве учебных пособий в кабинетах образовательной организации.

12.4 По запросу предприятия, учреждения, образовательной организации руководитель образовательной организации имеет право разрешить снимать копии ВКР выпускников.

l,

# **Темы выпускных квалификационных работ**

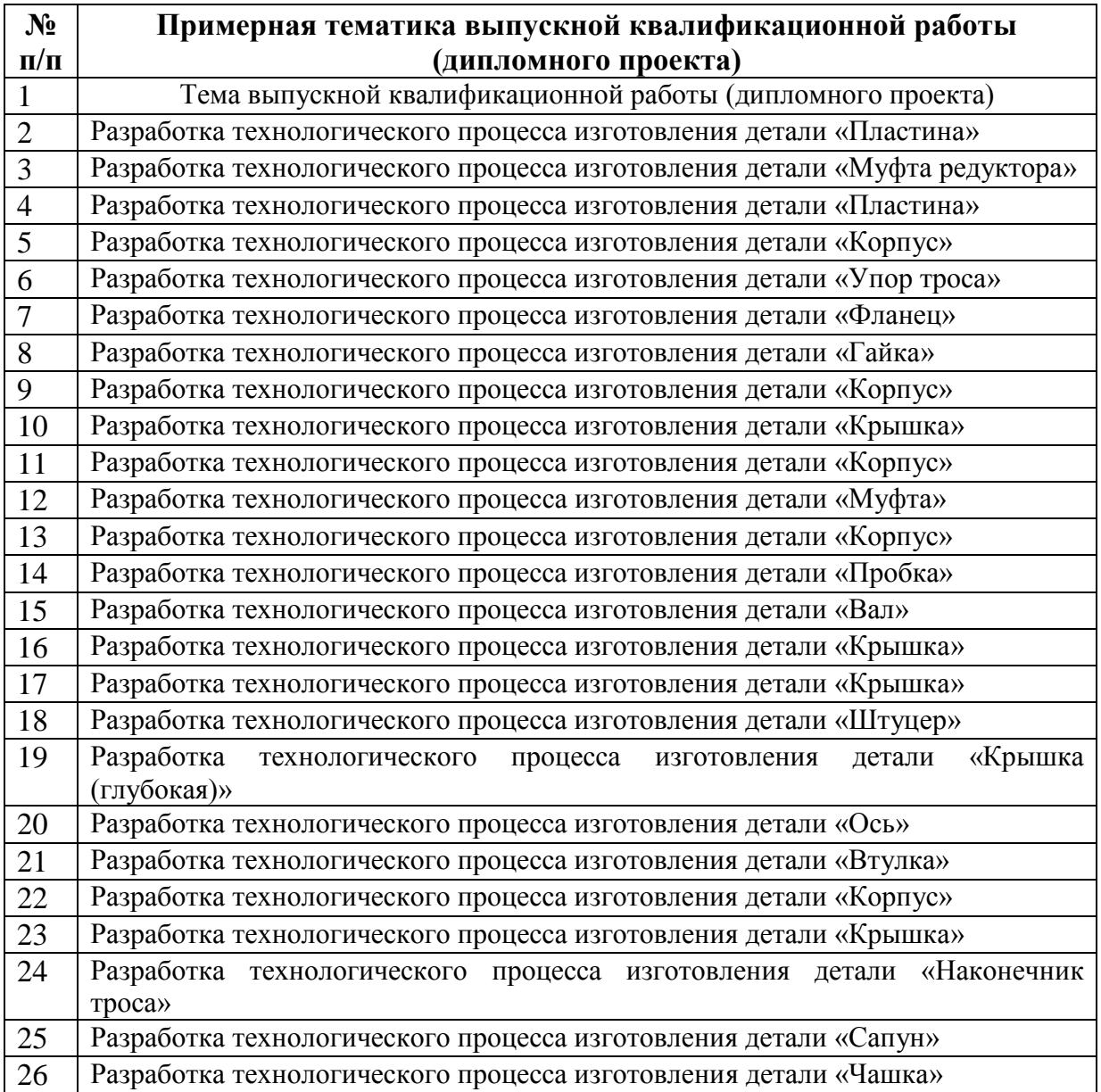